# Lecture 7: Loop Transformations

Spring 2010 Maria J. Garzaran

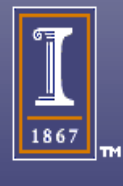

# Data Dependences

- The correctness of many many loop transformations can be decided using dependences.
- Still a good introduction to the notion of dependence and its applications can be found in *D. Kuck, R. Kuhn, D. Padua, B. Leasure, M. Wolfe: Dependence Graphs and Compiler Optimizations. POPL 1981.*
- • *For a longer discussion see:U. Banerjee. Dependence Analysis for Supercomputing. Kluwer Academic Publish- ers, Norwell, Mass., 1988*

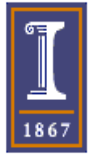

# Compiler Optimizations

- 1) Advanced Compiler Optimizations for Supercomputers, by David Padua and Michael Wolfe in Communications of the ACM, December 1986, Volume 29, Number 12.
- 2) Compiler Transformations for High-Performance Computing, by David Bacon, Susan Graham and Oliver Sharp, in ACM Computing Surveys, Vol. 26, No. 4, December 1994.

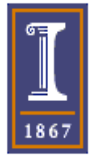

#### Dependences

#### Flow Dependence (True Dependence)

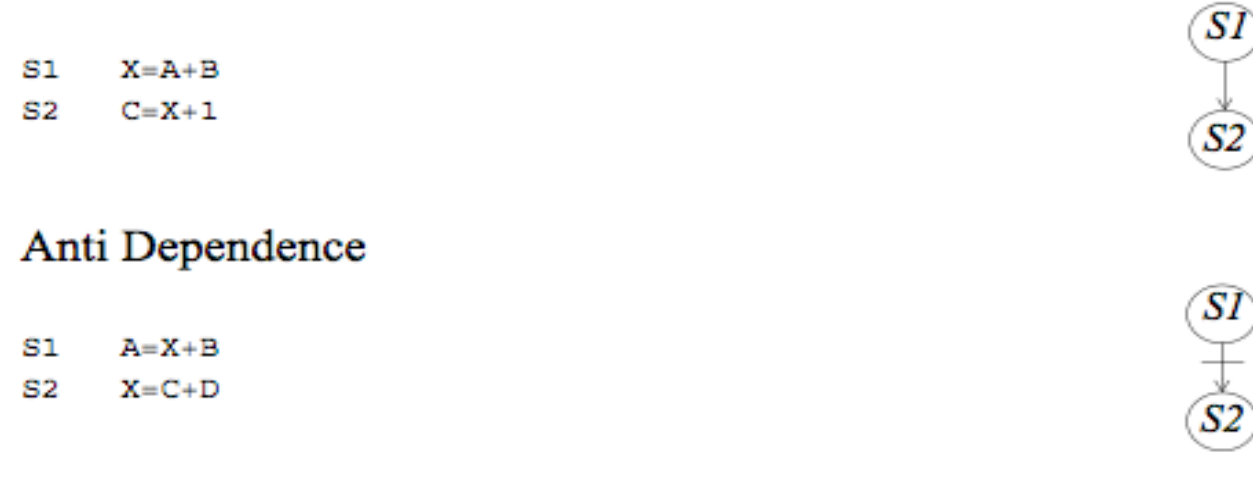

#### **Output Dependence**

- $S1$  $X = A + B$
- $\cdots$ S2  $X = C + D$

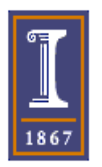

The notion of dependence applies to sequential programs.

Transformations are sequential to sequential or sequential to parallel.

 $\overline{\frac{SI}{S2}}$ 

#### Dependences and ILP

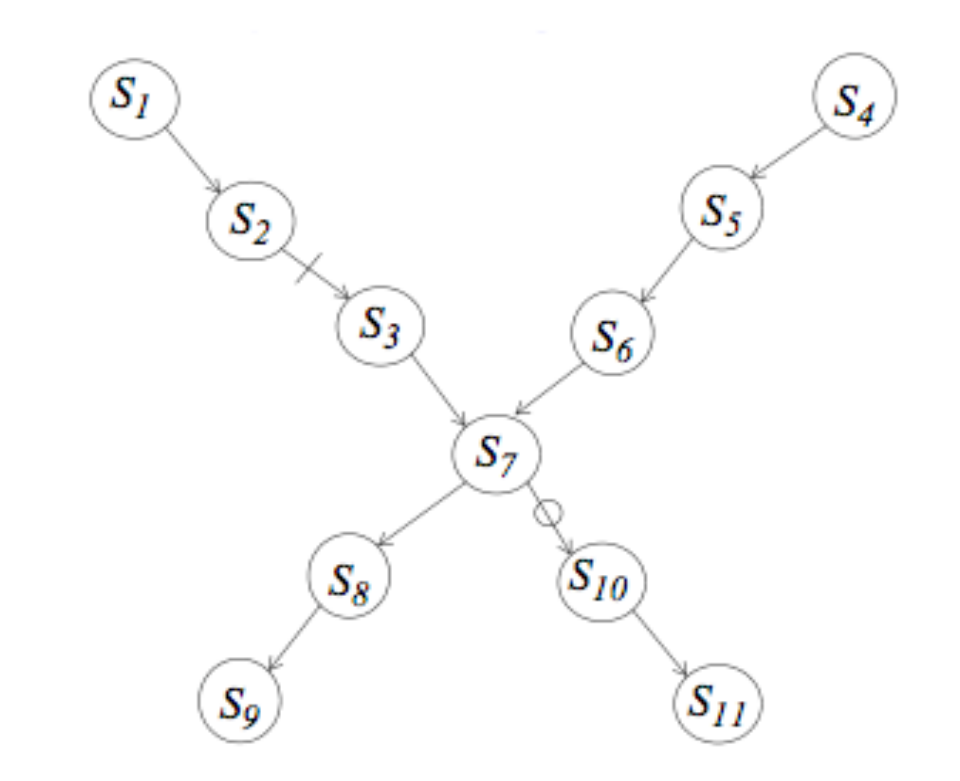

 $S_1$ ,  $S_2$ ;  $S_3$  can execute in parallel with  $S_4$ ;  $S_5$ ;  $S_6$  $S_8; S_9$ " $S_{10}$ ;  $S_{11}$ 66 66 66 66

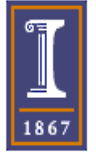

#### Removal of Output and Antidependences

- Variable Renaming
- Scalar Expansion
- Node Splitting

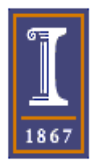

# Renaming

 $\mathcal{S}_L$ 

 $S_3$ 

 $S_{4}$ 

 $\frac{1}{s_5}$ 

 $S_2$ <br> $S_3$ <br> $S_4$ <br> $S_5$ 

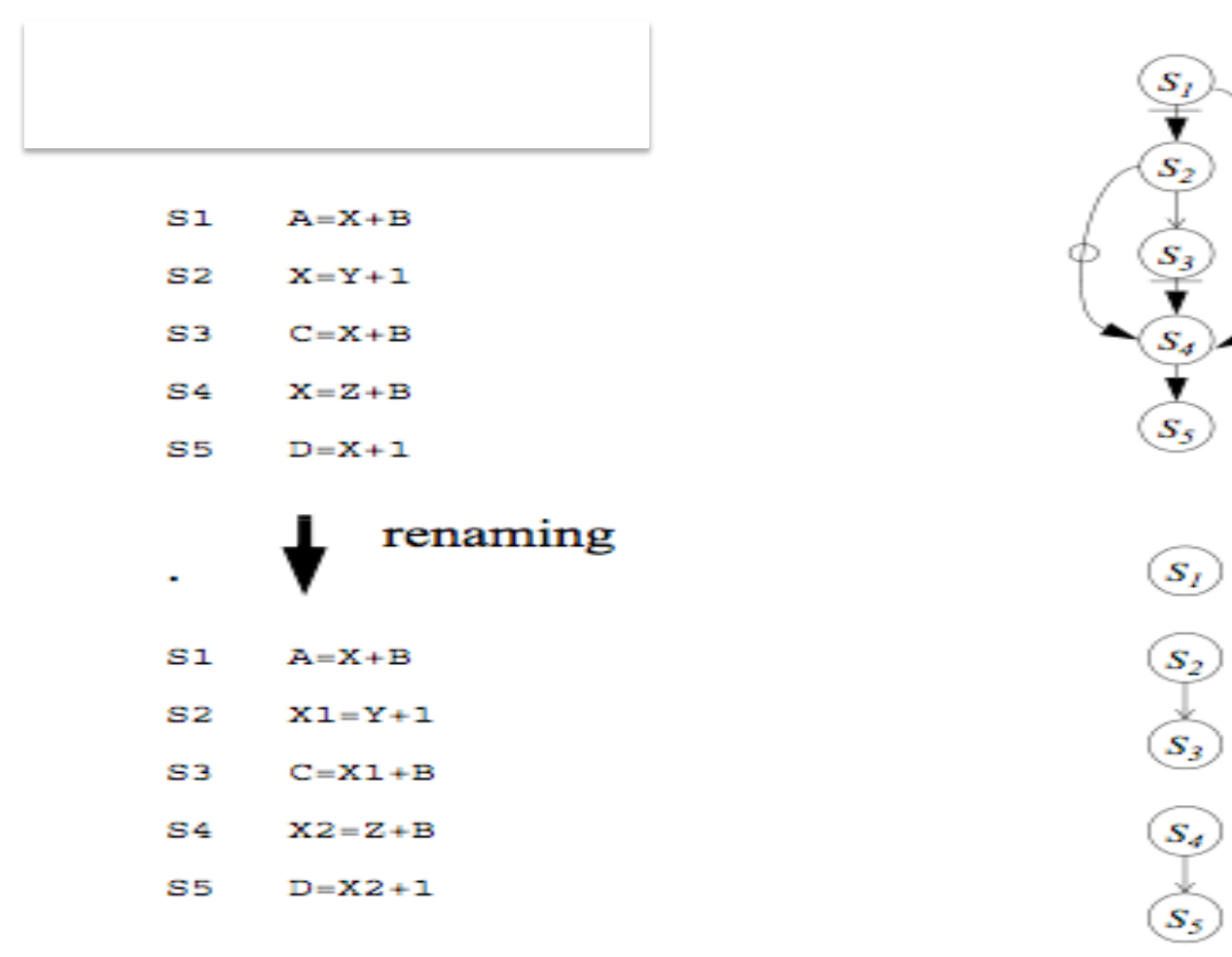

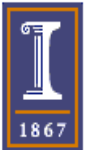

Data Dependences

```
for (i=0; i<4; i++) {
 a[i] = b[i];
 c[i] = c[i+1] + a[i];}
```
- Data dependences between statement instances that belong to the same loop iteration are called loop-independent.
- Data dependences between statements instances that belong to different loop iterations are called loop-carried.

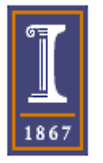

#### Scalar expansion

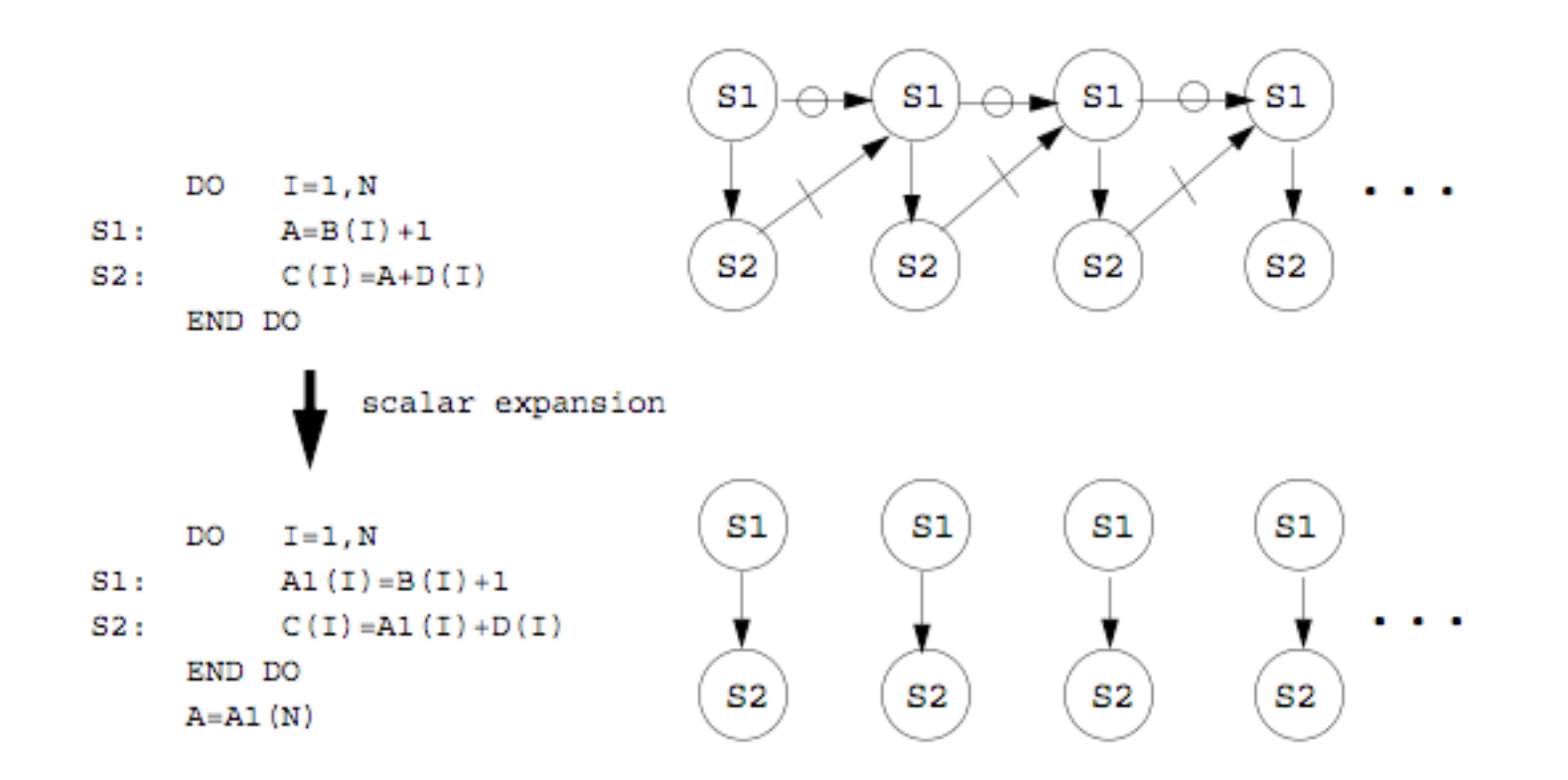

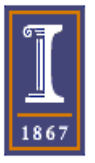

# Node Splitting

Some loops contain data-dependence cycles that can be easily eliminated by copying data.

```
for (i=0; i< N; i++){
S1: a[i] = b[i] + c[i];S2: d[i] = (a[i] + a[i+1])/2;} 
                                    for (i=0; i< N; i++){
                                     temp[i] = a[i+1]a[i] = b[i + c[i];d[i] = (a[i] + temp[i])/2;} 
         S1 
         S2 
                                                S1 
                                                S2
```
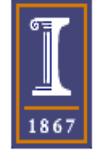

# Node Splitting

}

```
for (i=0; i< N; i++)S1: a[i] = b[i] + c[i];S2: a[i+1] = a[i] + 2 * d[i];}
```
Removal of output dependences in data-dependence cycles

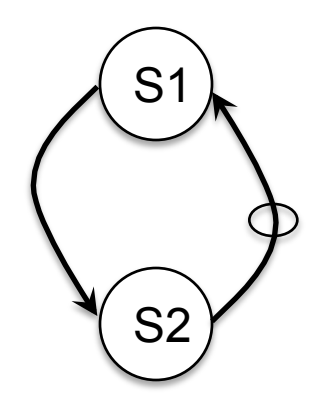

```
for (i=0; i< N; i++)S1: temp[i] = b[i] + c[i];
S2: a[i+1]= temp[i]+ 2 * d[i];; 
S3: a[i]= temp[i];
```
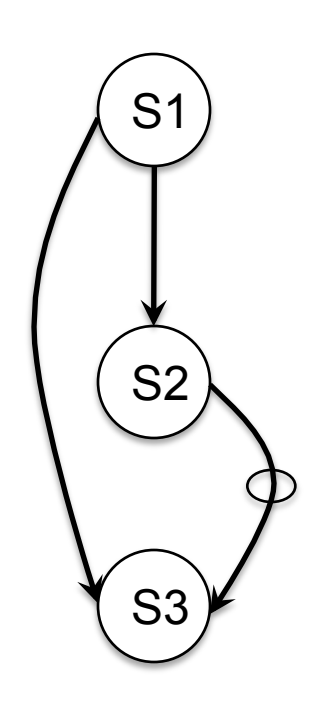

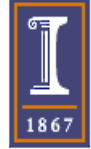

# Loop Optimizations

- Loop Distribution or loop fission
- Loop Fusion
- Loop Peeling
- Loop Unrolling
- Unroll and Jam
- Loop Interchaging
- Loop reversal
- Strip Mining
- Loop Tiling
- Software Pipelining

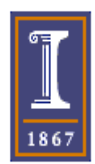

- It is also called loop fission.
- Divides loop control over different statement in the loop body.

```
for (i=1; i<100; i++) { 
for (i=1; i<100; i++) 
 a[i] = b[i];
|c[i] = c[i-1] + 1;}
```
 $a[i] = b[i];$ 

```
for (i=1; i<100; i++)c[i] = c[i-1] + 1;
```
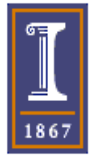

• It is valid if no loop-carried data dependences exist that are lexically backward, that is, going from one statement instance to an instance of a statement that appears earlier in the loop body.

```
for (i=0; i<100; i++) {
 a[i] = b[i] + c[i]d[i] = a[i+1];
}
```
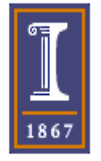

- This transformation is useful for
	- Isolating data dependences cycles in preparation for loop vectorization
	- Enabling other transformations, such as loop interchanging
	- Improving locality by reducing the total amount of data that is referenced during complete execution of each loop.
	- Separate different data streams in a loop to improve hardware prefetch

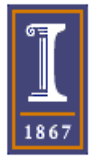

```
for (i=0; i< N; i++) {
 buff1[i]= 0;
 buff2[i] = 0;
```

```
 buffn[i]=0; 
}
```
….

```
buff1[i] = 0;
  …. 
 buff4[i] = 0;
} 
for (i=0; i<N; i++) { 
 buff5[i] = 0; …. 
 buff8[i] = 0;} 16
```
for  $(i=0; i< N; i++)$  {

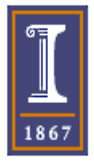

• Plot from the book

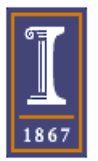

# Loop Fusion

• This transformation merges adjacent loops with identical control into one loop.

```
for (i=0; i< N; i++) a[i]=0; 
for (i=0; i< N; i++)b[i]=0;
```
for  $(i=0; i< N; i++)$  { a[i]=0; b[i]=0; }

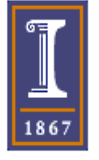

# Loop Fusion

• This transformation is valid if the fusion does not introduce any lexically backward data dependence.

> for  $(i=2; i< N; i++)$  a[i]= b[i]+ c[i]; for  $(i=2; i< N; i++)$  $d[i]=a[i-1];;$

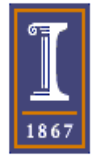

# Loop Fusion

- This transformation is useful for
	- Reducing loop overhead
	- Increasing the granularity of work done in a loop
	- Improving locality by combining loops that reference the same array

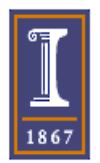

# Loop Peeling

- Remove the first/s or the last/s iteration of the loop into separate code outside the loop
- It is always legal, provided that no additional iterations are introduced.
- When the trip count of the loop is not constant the peeled loop has to be protected with additional runtime tests.

```
for (i=0; i<N; i++)
```

```
A[i] = B[i] + C[i]; A[0] = B[0] + C[0];if (N>=1)for (i=1; i< N; i++)A[i] = B[i] + C[i];
```
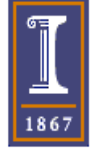

# Loop Peeling

• This transformation is useful to enforce a particular initial memory alignment on array references prior to loop vectorization.

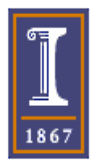

# Loop Unrolling

• Combination of two or more loop iterations together with a corresponding reduction of the trip count.

sum  $=0$ ; for  $(i=0; i< N; i++)$ sum  $+=$  array[i];

sum  $=0$ ; for (i=0; i<N; i+=4) {  $sum$  +=  $array[i];$ sum  $+=$  array[i+1]; sum  $+=$  array[i+2]; sum  $+=$  array[i+3]; }

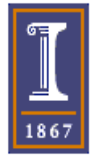

# Loop Unrolling

- This transformation is useful
	- To expose more ILP.
	- Reduce overhead instructions
- Register pressure increases, so register spilling is possible
- The unrolled code has a larger size

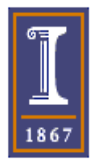

#### Unroll and Jam

• Unroll and jam involves partially unrolling one or more loops higher in the nest than the innermost loop, and fusing ("jamming") the resulting loops back together.

```
for (i=0; i<N; i++) { 
for (i=0; i<N; i+=2) { 
for (i=0; i<N; i+=2) { 
for (j=0; j< N; j++) {
for (k=0; k<N; k++) {
C[i,j] += A[i,k] * B[k,j]; C[i,j] += A[i,k] * B[k,j]; C[i,j] += A[i,k] * B[k,j];
  }}} 
                            for (j=0; j< N; j++) {
                            for (k=0; k<N; k++) {
                              }} 
                               for (j=0; j<N; j++) { 
                             for (k=0; k<N; k++) { 
} 
                               C[i+1,j] += A[i+1,k] * B[k,j];
                               }} 
                            } 
                                                          for (j=0; j< N; j++) {
                                                          for (k=0; k<N; k++) {
                                                        C[i+1,j] += A[i+1,k] * B[k,j];
                                                            }}
```
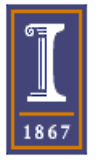

• This transformation switches the positions of one loop that is tightly nested within another loop.

for (i=0; i<M; i++) for (j=0; j<M; j++)  $A[i,j]=0.0;$ 

for  $(j=0; j< N; j++)$  for  $(i=0; i< N; i++)$  $A[i,j]=0.0;$ 

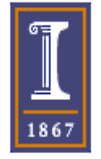

• This transformation is legal if the outermost loop does not carry any data dependence going from one statement instance executed for i and j to another statement instance executed for i'and j'where  $i < i$ ' and  $i > j'$ 

```
for (i=1; i<3; i++)for (i=1; i<3; i++)A[i, j] = A[i-1, j+1]
```

```
for (i=1; i<3; i++)for (i=1; i<3; i++)A[i,j] = A[i-1, j-1]
```
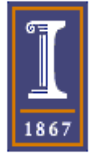

for  $(j=1; j$ for  $(i=2; i< N; i++)$  $A[i, j] = A[i-1, j] + B[i]$ 

for  $(i=2; i< N; i++)$ for  $(j=1; j$  $A[i,j] = A[i-1, j] + B[i]$ 

for  $(i=2; i< N; i++)$  $A[i,1:N] = A[i-1, 1:N] + B[1:N]$ 

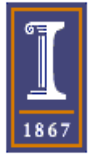

```
for (i=0; i<4; i++)a[i] = 0;for (i=0; j<4; j++)a[i] += b[i][i];}
```
for  $(i=0; i<4; i++)$  $a[i] = 0;$ for  $(i=0; i<4; i++)$ for  $(i=0; i<4; i++)$  $a[i] += b[i][i];$ 

for  $(i=0; i<4; i++)$  $a[i] = 0;$ for  $(i=0; j<4; j++)$ for  $(i=0; i<4; i++)$  $a[i] += b[i][i];$ 

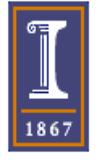

# Loop Reversal

- Run a loop backward
- All dependence directions are reversed
- Its is only legal for loops that have no loop carried dependences

```
for (i=0; i< N; i++){
  a[i]=b[i]+1; c[i]=a[i]/2; 
} 
for (i=0; i< N; i++)d[i]+=1/c[i+1];
```

```
for (i=N-1; i<=0; i--){ 
for (i=N-1; i<=0; i--){ 
 a[i]=b[i]+1; c[i]=a[i]/2; 
} 
for (j=N-1; j<=0; j--) 
   d[i]+=1/c[i+1];
```

```
 a[i]=b[i]+1; 
          c[i]=a[i]/2; 
        d[i]+=1/c[i+1];
         }
```
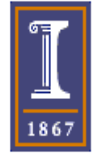

# Strip Mining

- Strip mining transforms a singly nested loop into a doubly nested one
- The outer loop steps through the index set in blocks of some size, and the inner loop steps through each block.

```
for (i=0; i<M; i++) {
 A[i] = B[i] + 1;D[i] = B[i] - 1;} 
                              for (j=0; j < M; j+=32)for (i= j; i< min(i+31, M); i++)A[i] = B[i] + 1;D[i] = B[i] - 1;}
```
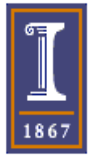

# Strip Mining

• The block size of the outer block loops is determined by some characteristic of the target machine, such as the vector register length or the cache memory size.

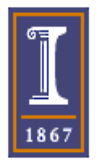

#### Loop Tiling

```
This is a combination of stripming followed by
interchange that changes traversal order of a
multiply nested loop so that the iteration space is
traversed on a tile-by tile basis.
for (i=0; i<N; i++)for (j=0; j<N; j++)c[i] = a[i,j]*b[i];for (i=0; i< N; i+=2)for (j=0; j<N; j+=2)for (ii=i; ii<min(i+2,N); ii++)for (jj=j;jj\leq min(j+2,N); jj++)c[i] = a[ii, jj] * b[i];
```
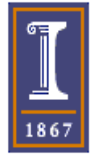

#### Iteration Space and Loop Transformations

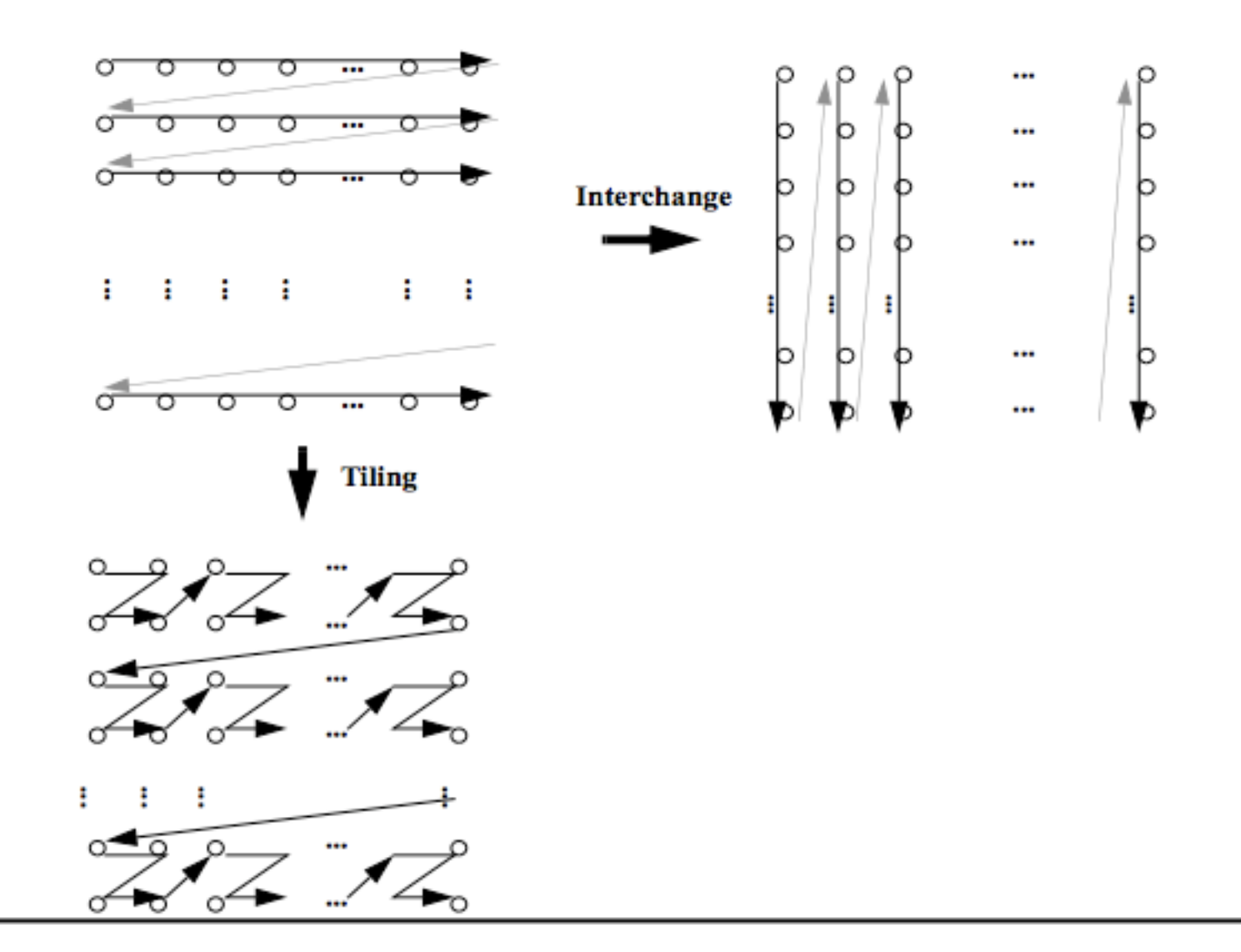

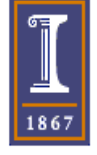

- Code reorganization technique to uncover parallelism
- Idea: each iteration contains instructions from several different iterations in the original loop
- The reason: separate the dependent instructions that occur within a single loop iteration
- We need some start-up code (prolog) before the loop begins and some code to finish up after the loop is completed (epilog)

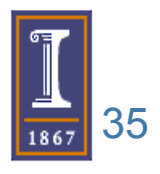

• The instructions in a loop are taken from several iterations in the original loop

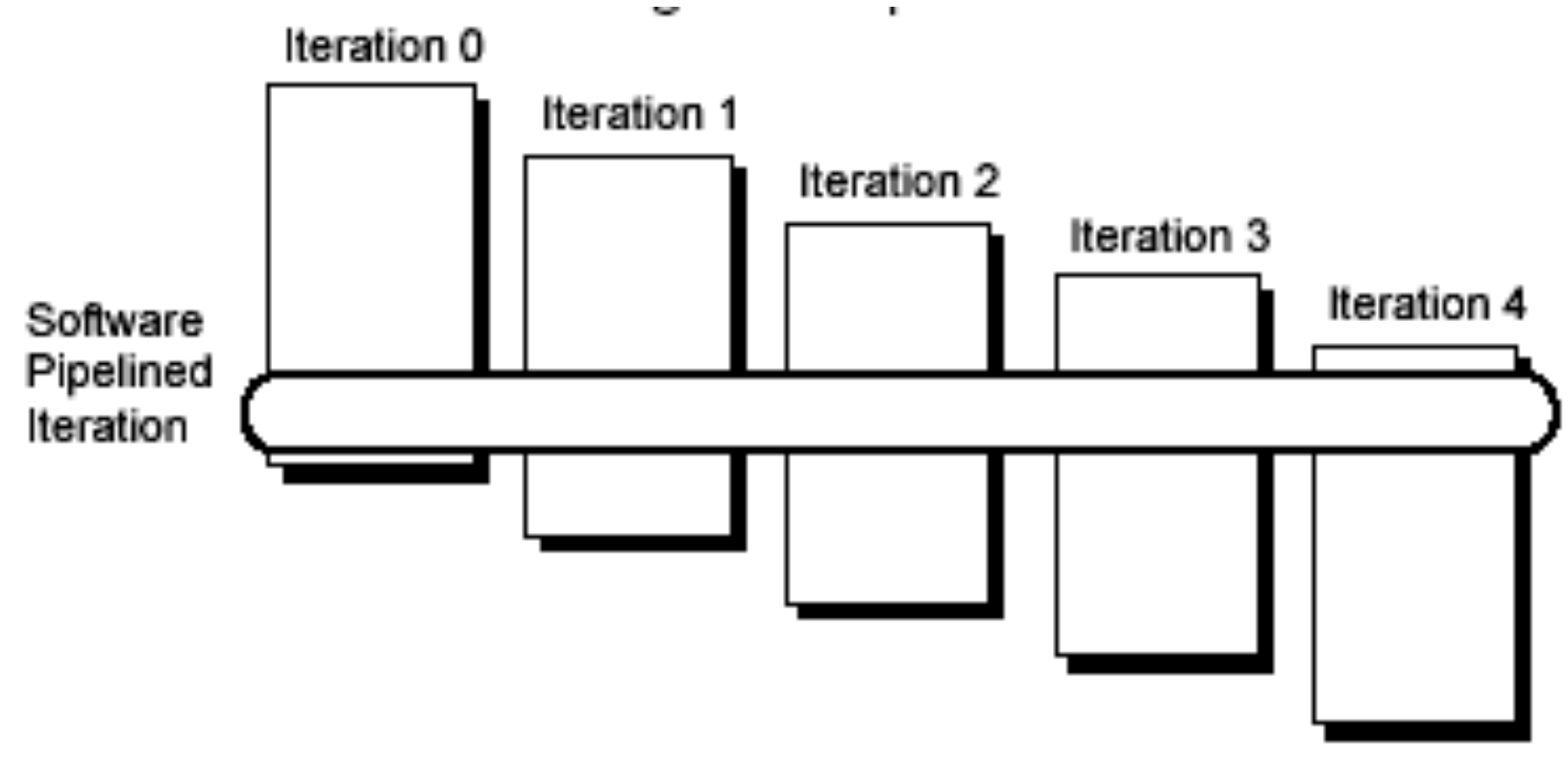

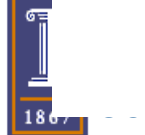

Loop: LD F0,0(R1) ADDD F4,F0,F2 SD F4,0(R1) DADDUI R1,R1,#-8 BNE R1,R2,Loop Loop: SD F4,16(R1) ; stores into M[i]

 ADDD F4,F0,F2 ;adds to M[i-1] LD F0,0(R1) ; loads M[i-2] DADDUI R1,R1,#-8 BNE R1,R2,Loop

It i:  $LD F0,0(R1)$  ADDD F4,F0,F2 **SD F4,0(R1)**  It I+1: LD F0,0(R1) **ADDD F4,F0,F2**  SD F4,0(R1) It I+2: **LD F0,0(R1)**  ADDD F4,F0,F2 SD F4,0(R1)

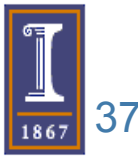

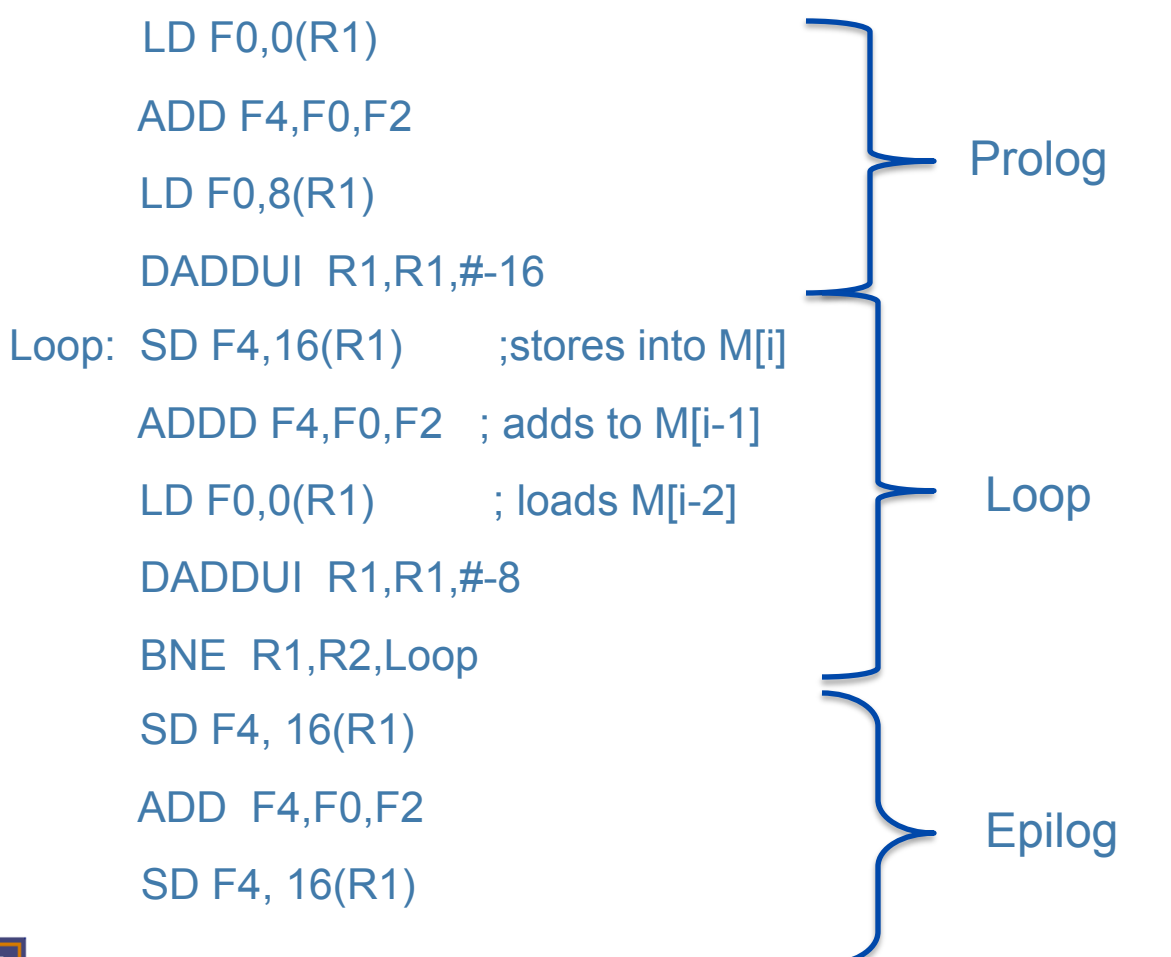

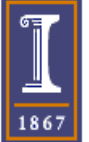

- Notice that the three instructions in the loop are totally independent, as they are working on different elements of the array.
- Because the load and store are separated by two iterations:
	- The loop should run for two fewer iterations
	- The startup code is: LD of iterations 1 and 2, ADDD of iteration 1
	- The cleanup code is: ADDD for last iteration and SD for the last two iterations

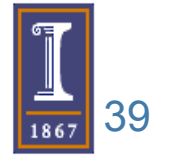

- Register management can be tricky
- Example shown is not hard: registers that are written in one iteration are read in the next one
- If we have long latencies of the dependences:
	- May need to increase the number of iterations between when we write a register and use it
	- May have to manage the register use
	- May have to combine software pipelining and loop unrolling

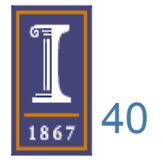

# Software Pipelining + Loop Unrolling

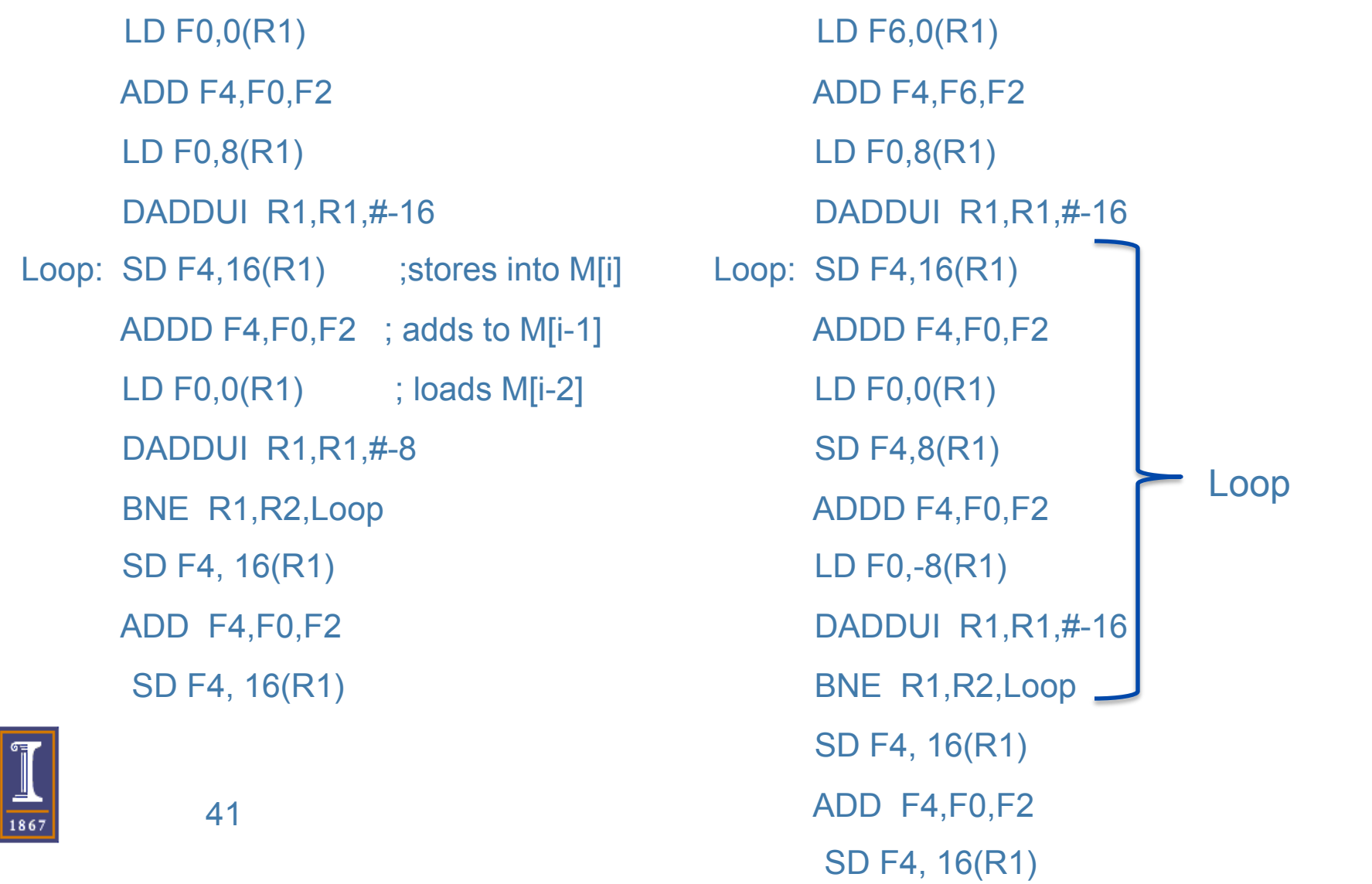

# Software Pipelining vs Loop Unrolling

- Software pipelining consumes less code space
- Both yield a better scheduled inner loop
- Each reduces a different type of overhead:
	- Loop Unroll: branch and counter update code
	- Software Pipelining: reduces the time when the loop is not running at peak speed (only once at the beginning and once at the end)

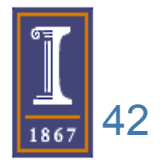

#### Software Pipelining with higher latencies

#### **Prolog**

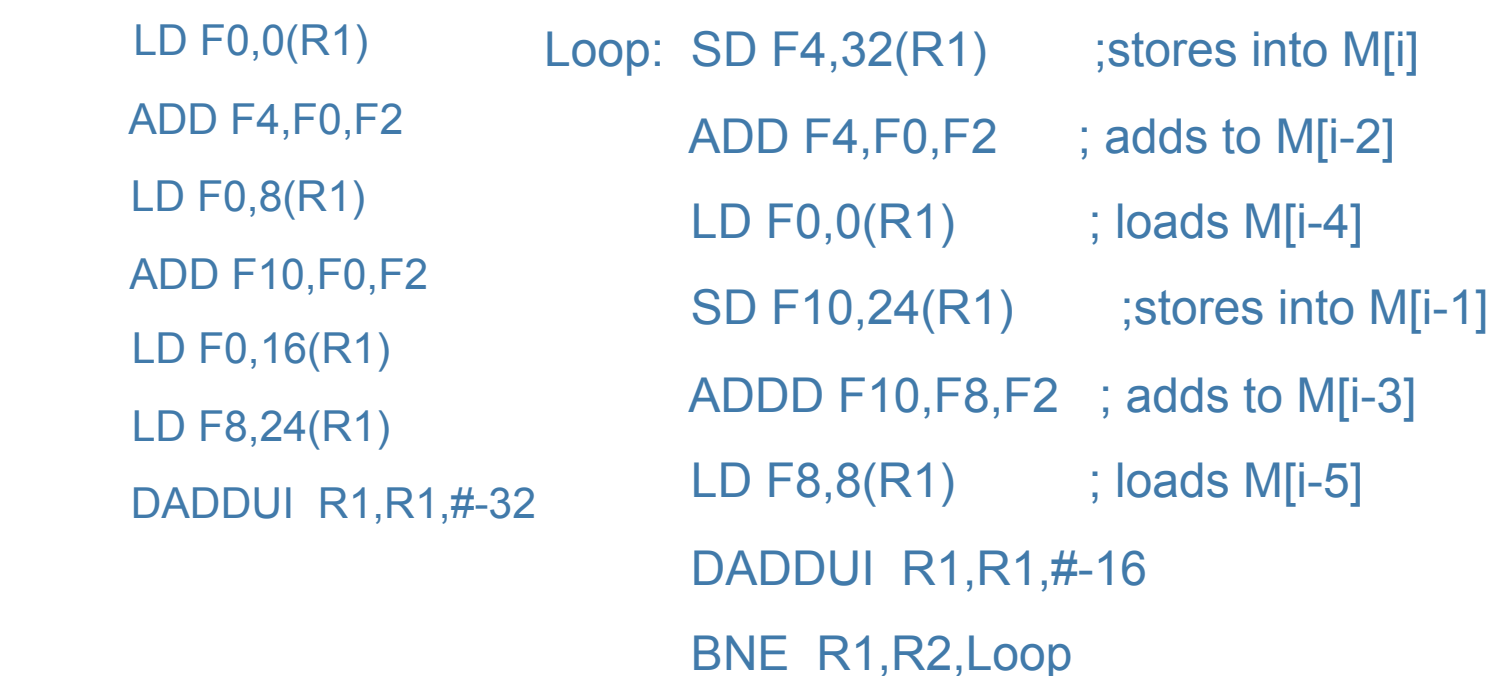

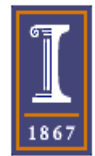

# Other Loop Optimizations

- Removal of Loop Invariant Computations
- Induction variable recognition
- Wraparound variable recognition

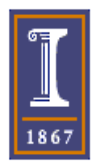

#### Loop Invariant Computations

- Calculations that do not change between loop iterations are called loop invariant computations
- These computations can be moved outside the loop to improve performance.

```
for (x=0; x\leq end; x++)array[x] = x * val/3;
```
for  $(x=0; x, 100; x++)$  $array[x] = x *$  foo (val);

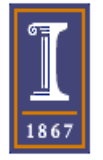

### Loop Invariant

int FactorialArray[12];

```
FactorialArray[0] =1; 
for (i=1; i<12; i++) FactorialArray[i] = FactoriaArray[i-1] * i;
```
int FactorialArray[12]= { 1, 1, 2, 6, 24, 120, 720, 5040, 40320, 362880, 3628800, 39916800};

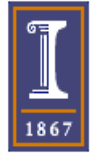

#### Induction Variable Recognition

• Induction variables – A variable whose values form an arithmetic progression

k=0; for (i=1; i<N; i++){ k=k+3 A[k]= B[k] +1; } for (i=1; i<N; i++){ A[3\*i]= B[3\*i] +1; }

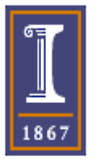

## Wraparound Variable Recognition

- A variable that looks like an induction variable , but does not quite qualify
- j is a wraparound variable because the values assigned to it are not used until the next iteration of the loop.

```
j=N;for (i=0; i< N; i++){
 b[i] = (a[i] + a[i])/2;j = i;}
```

```
if (N>=1)b[1] = (a[N] + a[1])/2;for (i=2; i< N; i++)b[i] = (a[i-1] + a[i])/2;}
```
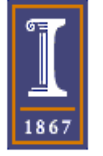